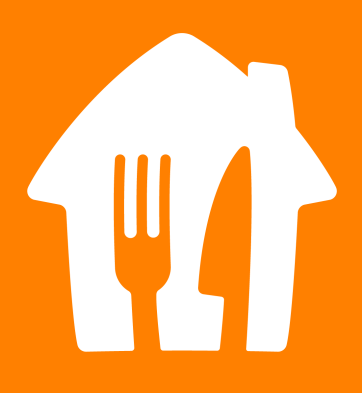

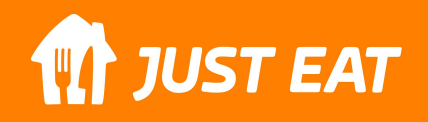

# **Pourquoi créer un ticket ?**

Si vous avez besoin de contacter votre Driver Coordinator ou le service Ressources Humaines : il vous faut ouvrir un ticket. Pourquoi ?

- Pour plus de précision Seul le service Ressources Humaines a accès à votre dossier, il sera donc plus facile de répondre à votre requête avec toutes les informations nécessaires.
- **Pour une meilleure traçabilité et un suivi plus efficace** Votre requête sera facilement retrouvable puisqu'elle sera classé dans votre dossier.
- **Pour avoir une réponse plus rapide** Les tickets sont traités plus rapidement que les emails et SMS à votre Driver Coordinator.
- **Avant d'ouvrir un ticket, avez-vous lu notre [F.A.Q.](https://fr.takeawayriders.com/en/knowledge-base/faq-scoober/) ?** La réponse à votre question s'y trouve peut-être ! <

### **Comment créer un ticket ?**

#### **Depuis votre Application :**

Via l'onglet profil → formulaire de contact

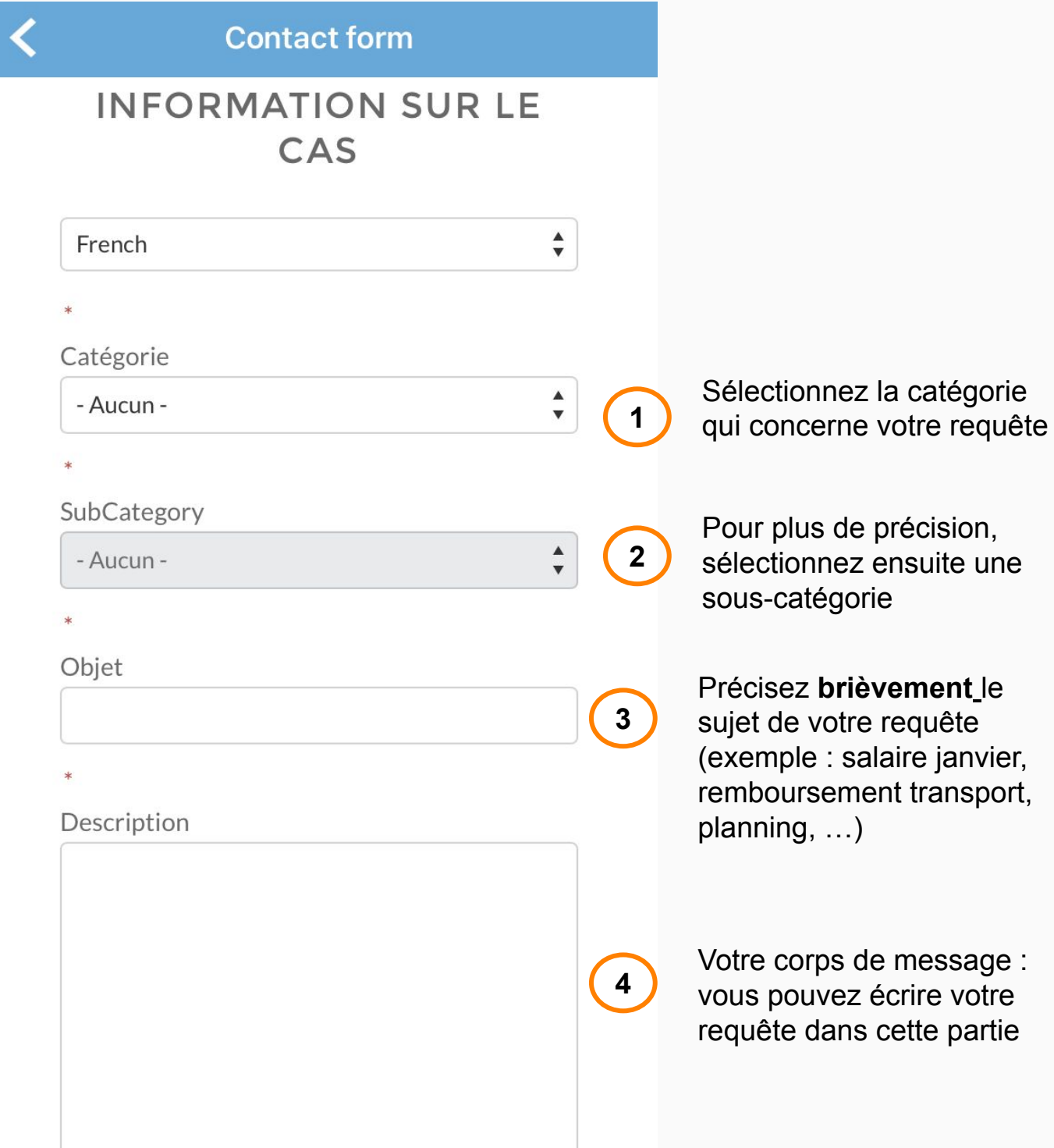

# **Comment créer un ticket ?**

#### **Depuis votre Application :**

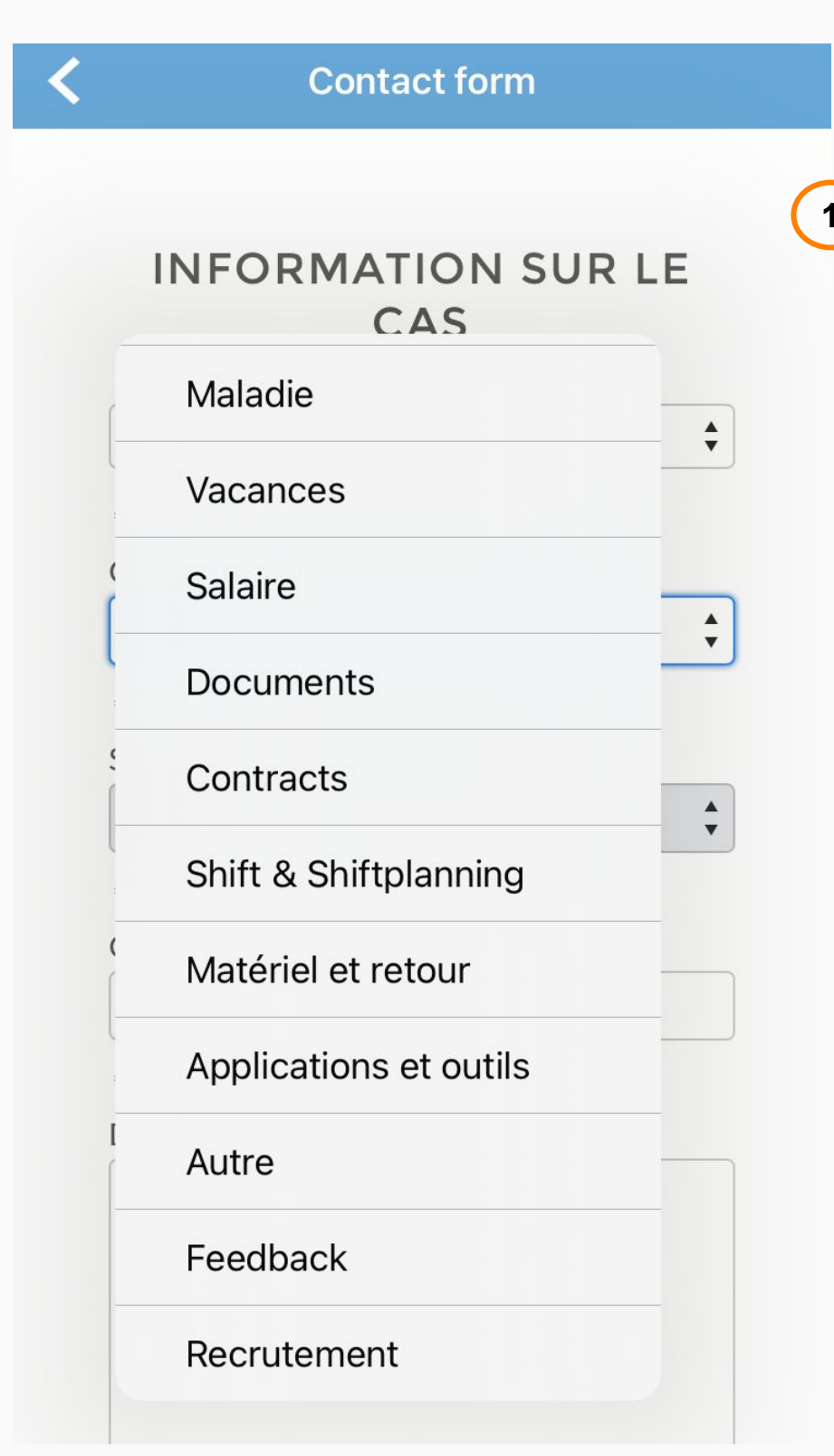

**1** Il est important de sélectionner la bonne catégorie en fonction de votre requête.

> Si aucune catégorie ne correspond, sélectionnez "autre".

Par ailleurs, **merci de n'ouvrir qu'un seul ticket par sujet**.

Par exemple : 1 ticket pour mon salaire 1 ticket pour mon

planning

# **Comment créer un ticket ?**

### **Depuis votre Application :**

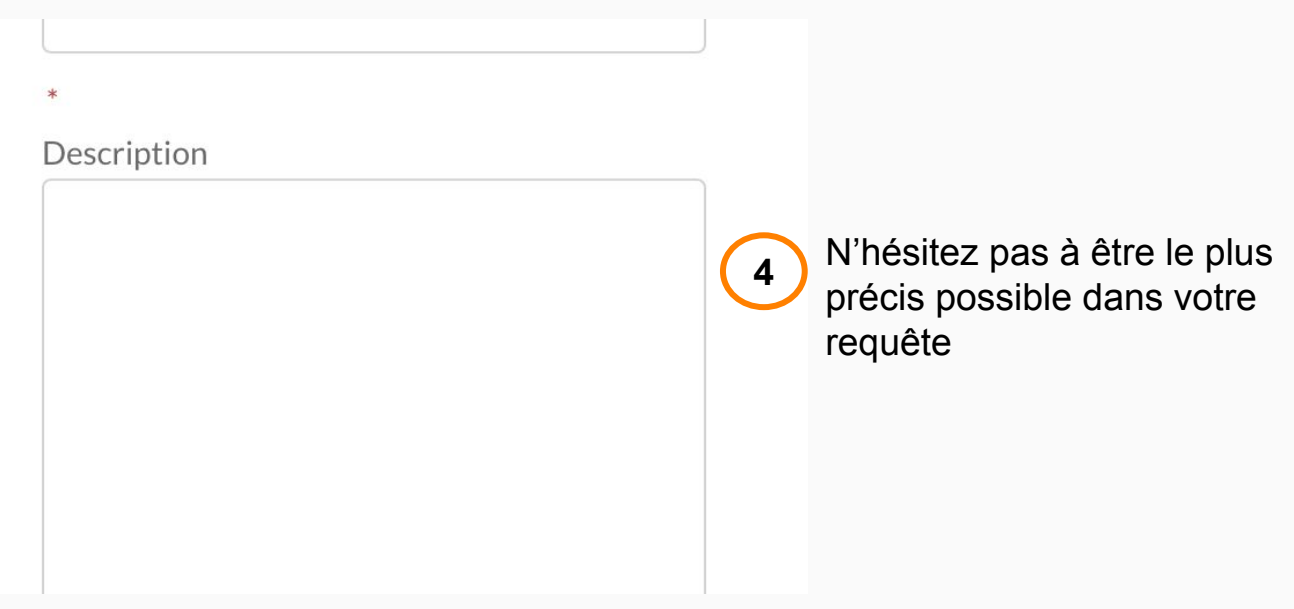

Par ailleurs :

- Sachez que des humains se trouvent derrière chaque réponse, **nous vous prions donc de rester courtois**. Nous nous réservons le droit de prendre des mesures pour mauvais comportement si besoin.
- Certaines requêtes prennent plus de temps pour avoir une réponse et nous nous en excusons mais **nous vous assurons que nous répondons à chaque ticket. Merci de n'ouvrir qu'un seul ticket par sujet**. Envoyer un doublon ou des relances rallongent le temps de traitement de vos requêtes.
- **● Chaque requête et réponse se fait par ticket, il est donc inutile de vous rendre dans vos Hubs pour des relances. Il en va de même pour les relances auprès des dispatchers dans le chat.**

## **Suis-je obligé(e) de passer par l'application ?**

Non, vous pouvez écrire un email à : **[courier-fr@justeattakeaway.com](mailto:courier-fr@justeattakeaway.com)**

Ecrire un email à cette adresse va automatiquement créer un ticket.

**ATTENTION** : Il faut utiliser la même adresse email que vous utilisez pour votre Application Scoober ! Sinon le système ne reconnaîtra pas l'adresse inconnue et votre ticket restera sans réponse